#### **SAFT FETMILED SENERGY** Science

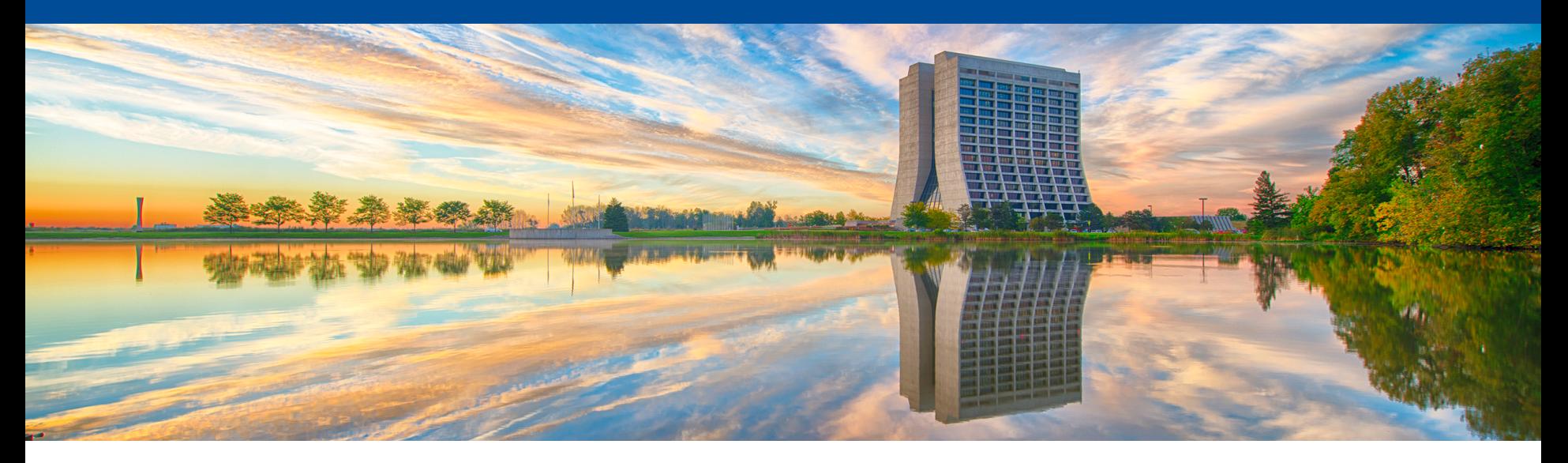

# **Calling Functions: A Tutorial**

Kyle J. Knoepfel Programming Video Journal Club, Session 8 10 February 2021

#### **Why this talk?**

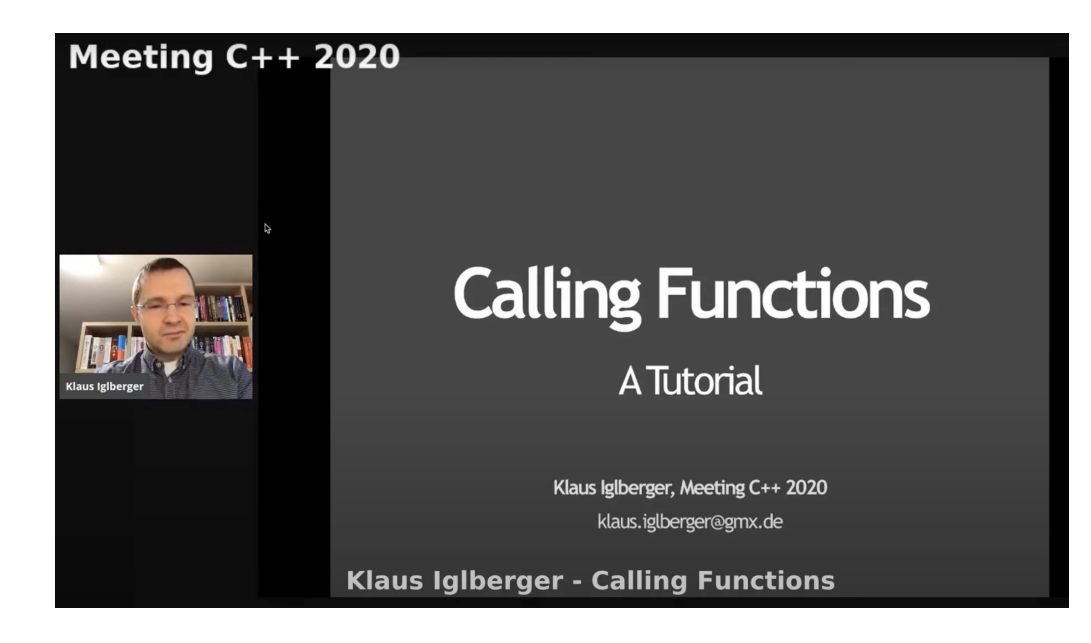

- We're used to calling functions all the time.
	- But do we understand how that works...or doesn't work?
- This talk showed me there were things I knew that "just ain't so."

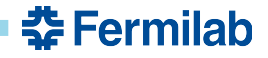

## **Klaus Iglberger**

• Presented a nice talk on free functions in 2017:

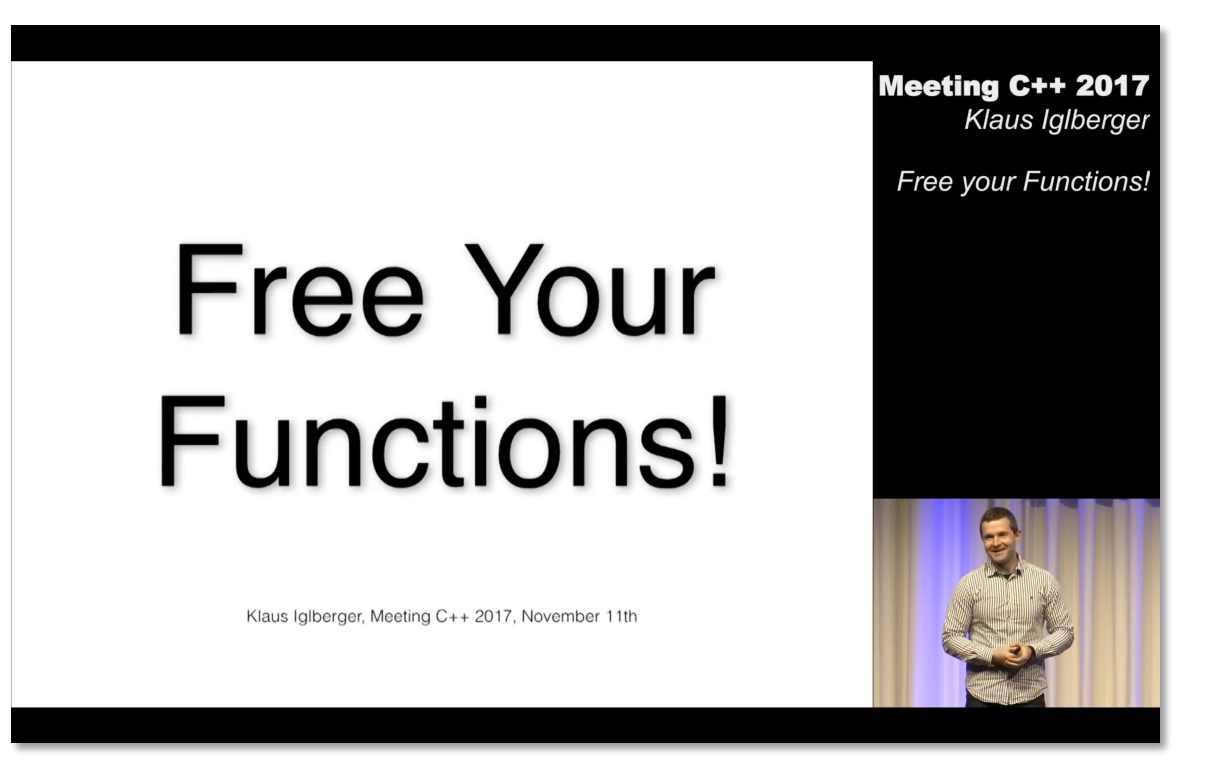

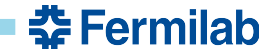

### **A prerequisite**

• Talk assumes you know the types of literal values.

```
auto b = true; // -> bool
auto i = 1; \frac{1}{2} \rightarrow int
auto d = 2.0; \frac{7}{7} -> double
auto s = "str"; // -> char const*
```
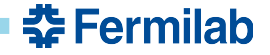

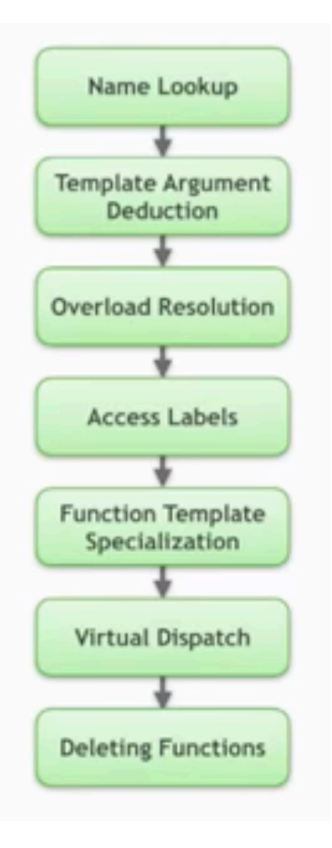

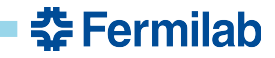

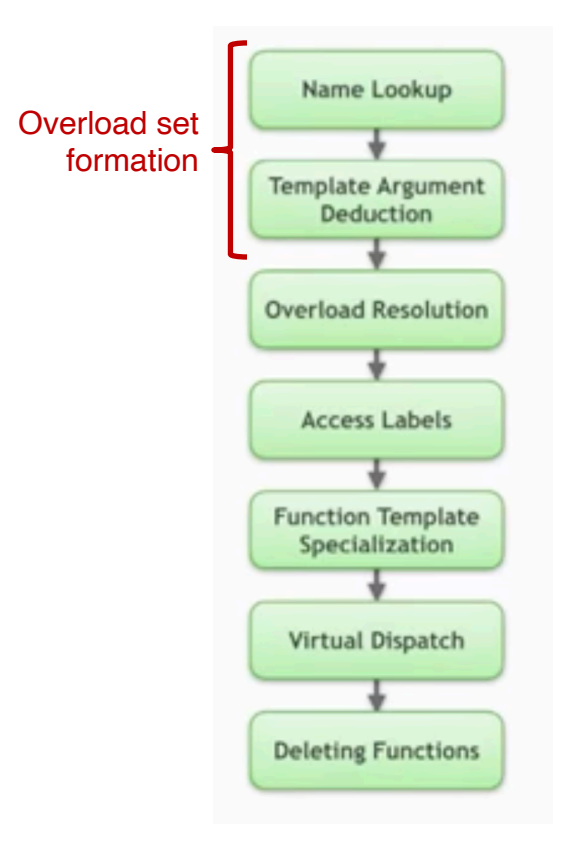

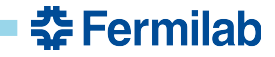

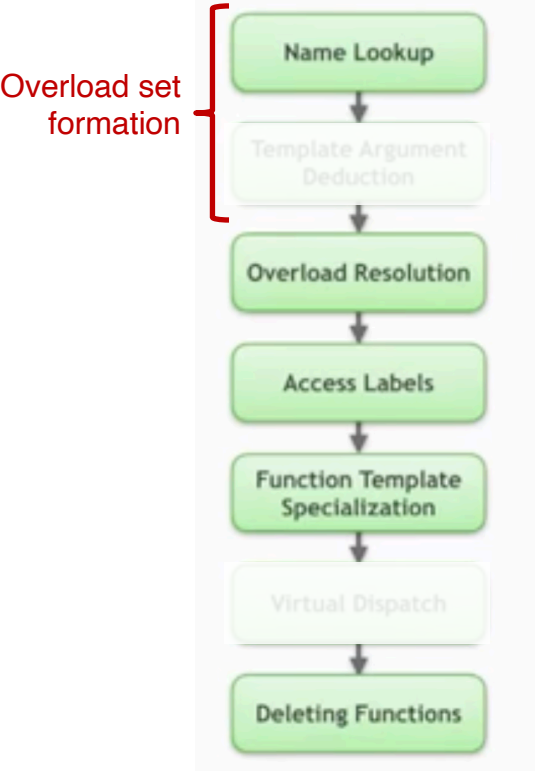

#### Did not cover all steps due to time constraints.

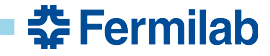

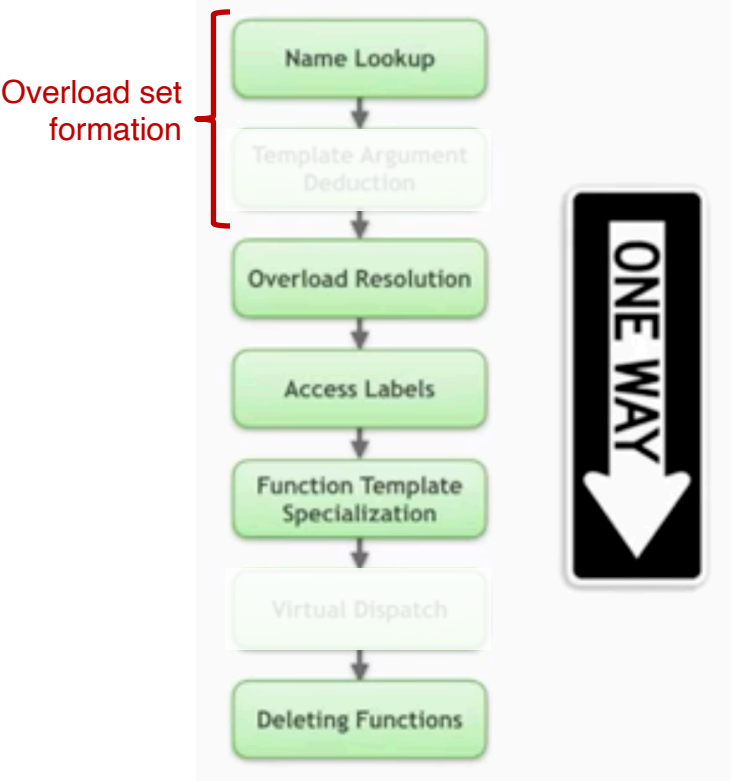

#### **Take-home point:**

Once you've made it to one step, there's no going back.

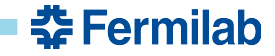

#### Name lookup

Name lookup is the procedure by which a name, when encountered in a program, is associated with the declaration that introduced it.

• Applies to functions, variables, types, etc.

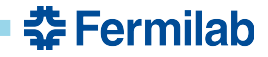

#### Name lookup

- Applies to functions, variables, types, etc.
- Are the following legal, and if so, what is the expected behavior?

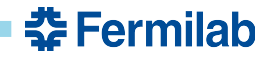

#### Name lookup

- Applies to functions, variables, types, etc.
- Are the following legal, and if so, what is the expected behavior?

void f(int); void g(int a)  $\{$ { int  $a = 42$ ;  $f(a)$ ; } }

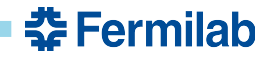

#### Name lookup

- Applies to functions, variables, types, etc.
- Are the following legal, and if so, what is the expected behavior?

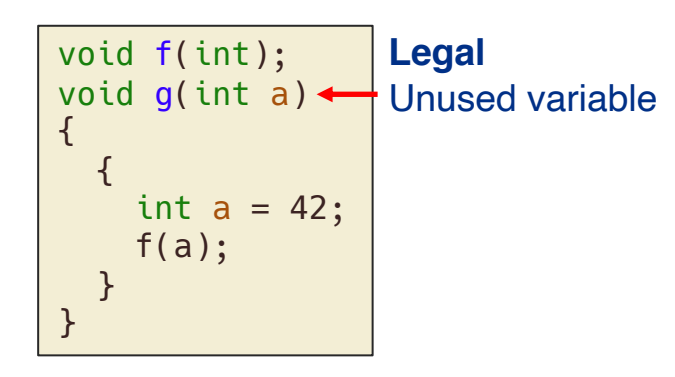

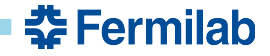

#### Name lookup

- Applies to functions, variables, types, etc.
- Are the following legal, and if so, what is the expected behavior?

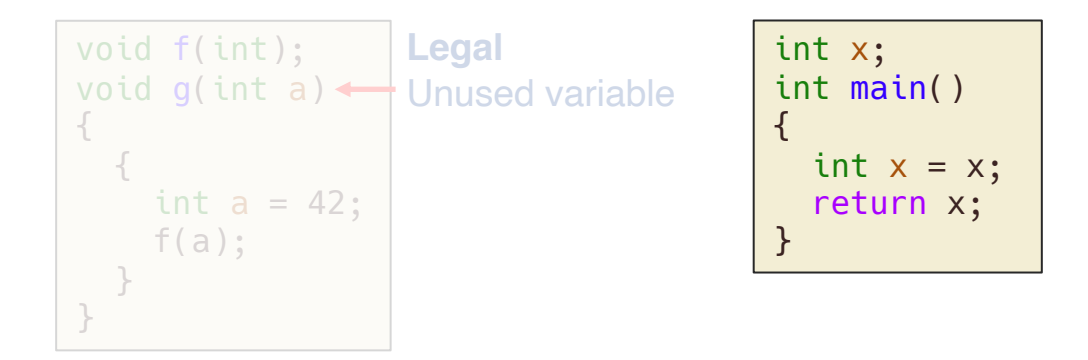

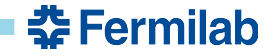

#### Name lookup

- Applies to functions, variables, types, etc.
- Are the following legal, and if so, what is the expected behavior?

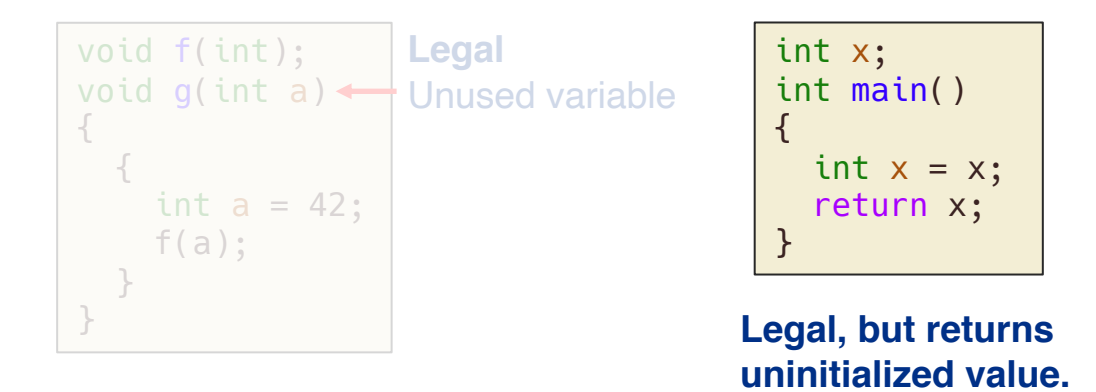

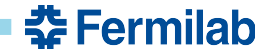

#### Name lookup

- Applies to functions, variables, types, etc.
- Are the following legal, and if so, what is the expected behavior?

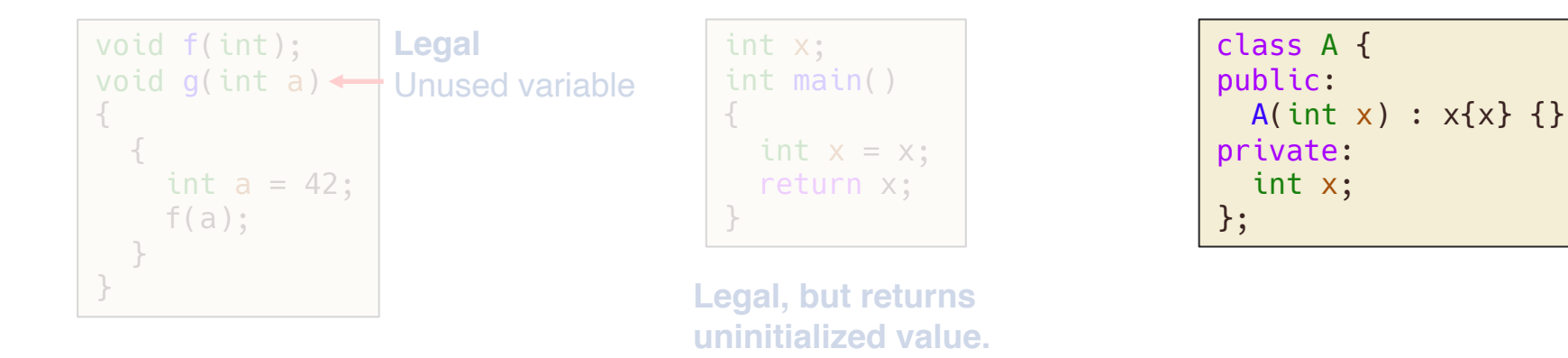

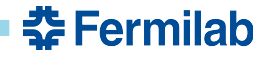

#### Name lookup

- Applies to functions, variables, types, etc.
- Are the following legal, and if so, what is the expected behavior?

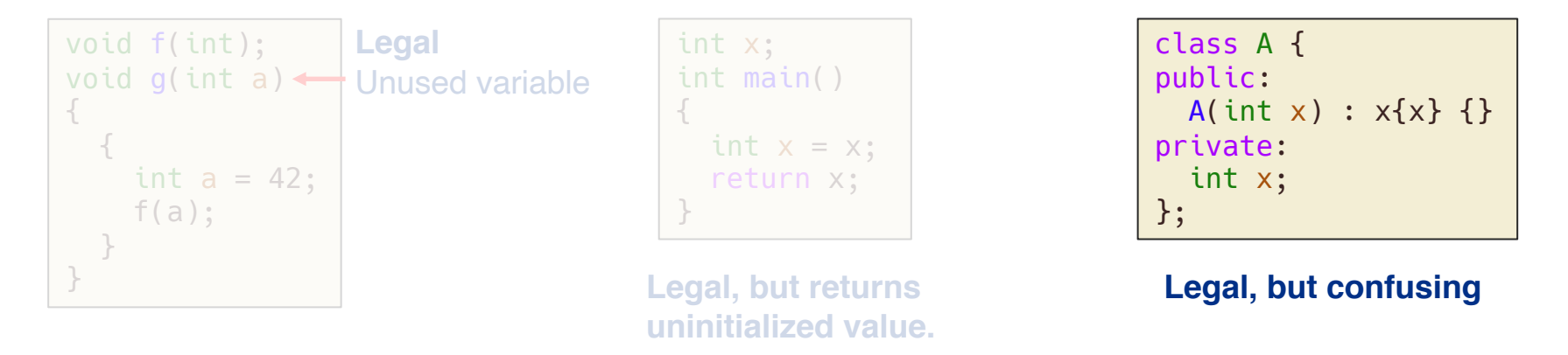

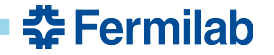

```
#include <iostream>
#define PRINT_FUNCTION \
  std::cout << __PRETTY_FUNCTION__ << '\n'
namespace N {
  void f(double) { PRINT_FUNCTION; }
  namespace M {
   void f(int) { PRINT_FUNCTION; }
   void f(char const*) { PRINT_FUNCTION; }
   void g() 
    {
      f(2.); 
    }
  }
}
int main()
{
 N::M::g();
}
```
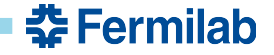

```
#include <iostream>
#define PRINT_FUNCTION \
  std::cout << __PRETTY_FUNCTION__ << '\n'
namespace N {
  void f(double) { PRINT_FUNCTION; }
  namespace M {
    void f(int) { PRINT_FUNCTION; }
    void f(char const*) { PRINT_FUNCTION; }
    void g() 
    {
      f(2.); 
    }
  }
}
int main()
{
 N::M::g();
}
```
void N::M::f(int)

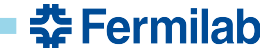

```
#include <iostream>
#define PRINT_FUNCTION \
  std::cout << __PRETTY_FUNCTION__ << '\n'
namespace N {
  void f(double) { PRINT_FUNCTION; }
  namespace M {
   void f(int) { PRINT_FUNCTION; }
    void f(char const*) { PRINT_FUNCTION; }
    void g() 
    {
      f(2.); 
    }
  }
}
int main()
{
 N::M::g();}
```
#### void N::M::f(int)

The overload set determined by searching scopes from "in-to-out." The set at the call site is:

```
void N::M::f(int)
void N::M::f(char const*)
```
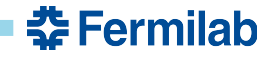

```
#include <iostream>
#define PRINT_FUNCTION \
  std::cout << __PRETTY_FUNCTION__ << '\n'
namespace N {
  void f(double) { PRINT_FUNCTION; }
  namespace M {
   void f(int) { PRINT_FUNCTION; }
   void f(char const*) { PRINT_FUNCTION; }
   void g() 
    {
      f(2.); 
    }
  }
}
int main()
{
 N::M::g();
}
```
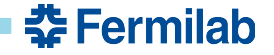

```
#include <iostream>
#define PRINT_FUNCTION \
  std::cout << __PRETTY_FUNCTION__ << '\n'
namespace N {
  void f(double) { PRINT_FUNCTION; }
 namespace M {
   void f(int) { PRINT_FUNCTION; }
   void f(char const*) { PRINT_FUNCTION; }
   void g() 
    \{f(2.); 
    }
  }
}
int main()
{
 N::M::g();}
```

```
error: no matching function for call to 'f'
   f(2.);
    ^
note: candidate function not viable: no known 
conversion from 'double' to 'const char *' for 
1st argument
    void f(char const*) { PRINT FUNCTION; }
```
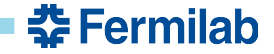

```
#include <iostream>
#define PRINT_FUNCTION \
  std::cout << __PRETTY_FUNCTION__ << '\n'
namespace N {
  void f(double) { PRINT_FUNCTION; }
  namespace M {
   void f(int) { PRINT_FUNCTION; }
    void f(char const*) { PRINT_FUNCTION; }
    void g() 
    {
      f(2.); 
    }
  }
}
int main()
\left\{ \right.N::M::g();}
```

```
error: no matching function for call to 'f'
   f(2.);
    ^
note: candidate function not viable: no known 
conversion from 'double' to 'const char *' for 
1st argument
    void f(char const*) { PRINT FUNCTION; }
```
The overload set determined by searching scopes from "in-to-out." The set at the call site is:

```
void N::M::f(char const*)
```
No conversion from double to char const\*.

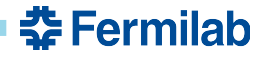

```
#include <iostream>
#define PRINT_FUNCTION \
  std::cout << __PRETTY_FUNCTION__ << '\n'
namespace N {
  void f(double) { PRINT_FUNCTION; }
  namespace M {
    void f(int) { PRINT_FUNCTION; }
    void f(char const*) { PRINT_FUNCTION; }
    void g() 
    {
      f(2.); 
    }
  }
}
int main()
\left\{ \right.N::M::g();}
```

```
error: no matching function for call to 'f'
   f(2.);
    ^
note: candidate function not viable: no known 
conversion from 'double' to 'const char *' for 
1st argument
    void f(char const*) { PRINT FUNCTION; }
```
The overload set determined by searching scopes from "in-to-out." The set at the call site is:

```
void N::M::f(char const*)
```
No conversion from double to char const\*.

*How do we call N::f?*

<u> 춘 Fermilab</u>

```
#include <iostream>
#define PRINT_FUNCTION \
  std::cout << __PRETTY_FUNCTION__ << '\n'
namespace N {
  void f(double) { PRINT_FUNCTION; }
 namespace M {
   void f(int) { PRINT_FUNCTION; }
    void f(char const*) { PRINT_FUNCTION; }
    void g() 
    {
     N::f(2.); 
    }
  }
}
int main()
{
 N::M::g();
}
```
**Qualified lookup.** The overload set at the call site is:

void N::f(double)

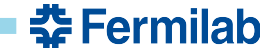

```
#include <iostream>
#define PRINT_FUNCTION \
  std::cout << __PRETTY_FUNCTION__ << '\n'
namespace N {
  void f(double) { PRINT_FUNCTION; }
 namespace M {
   void f(int) { PRINT_FUNCTION; }
    void f(char const*) { PRINT_FUNCTION; }
    void g() 
    {
      using N::f; // using directive
      f(2.); 
    }
  }
}
int main()
{
 N::M::g();
}
```
**Unqualified lookup.** The overload set at the call site is:

> void N::f(double) void N::M::f(int) void N::M::f(char const\*)

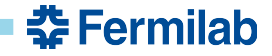

#### **ADL** *or* **How do you check if std::vector<int> is empty?**

```
// 1. Explicit size check
if (v.size() == 0) { ... }// 2. Let the container do the work
if (v.empty()) { ... }
// 3. Use the std::empty function template
if (std::empty(v)) \{ \ldots \}// 4. Same as 3 but rely on ADL
if (empty(v)) { ... }
```
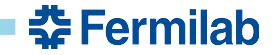

#### **ADL** *or* **How do you check if std::vector<int> is empty?**

```
// 1. Explicit size check
if (v.size() == 0) { ... }// 2. Let the container do the work
if (v.empty()) { ... }
// 3. Use the std::empty function template
if (std::empty(v)) \{ \ldots \}// 4. Same as 3 but rely on ADL
if (empty(v)) { ... }
```
- At the very least, use the function whose name connotes the operation you want.
- Free-function versions allow for customization.
- Unqualified lookup allows for **argument-dependent lookup** (ADL) to take effect.

#### *Do you have a preference?*

중 Fermilab

- Once the overload set has been formed, it resolve to one function implementation.
- This may involve conversions of the function arguments.

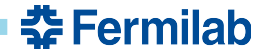

- Once the overload set has been formed, it resolve to one function implementation.
- This may involve conversions of the function arguments.

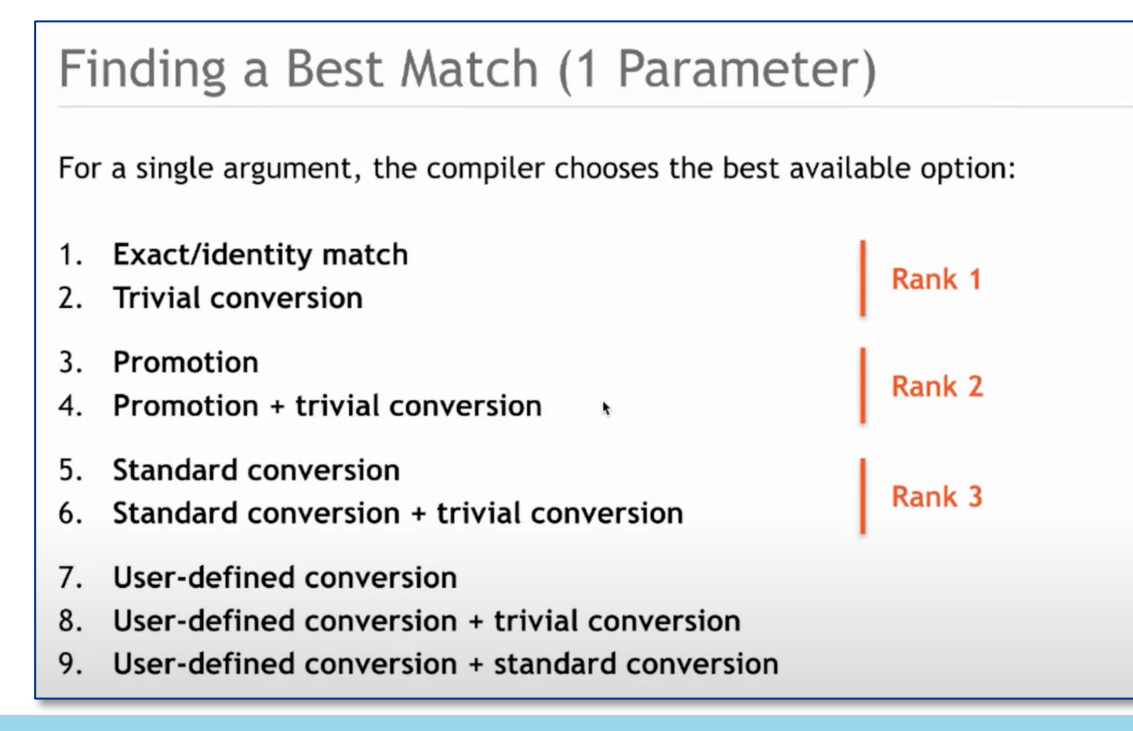

• Once the overload set has been formed, it resolve to one function implementation.

줖 Fermilab

This may involve conversions of the function arguments.

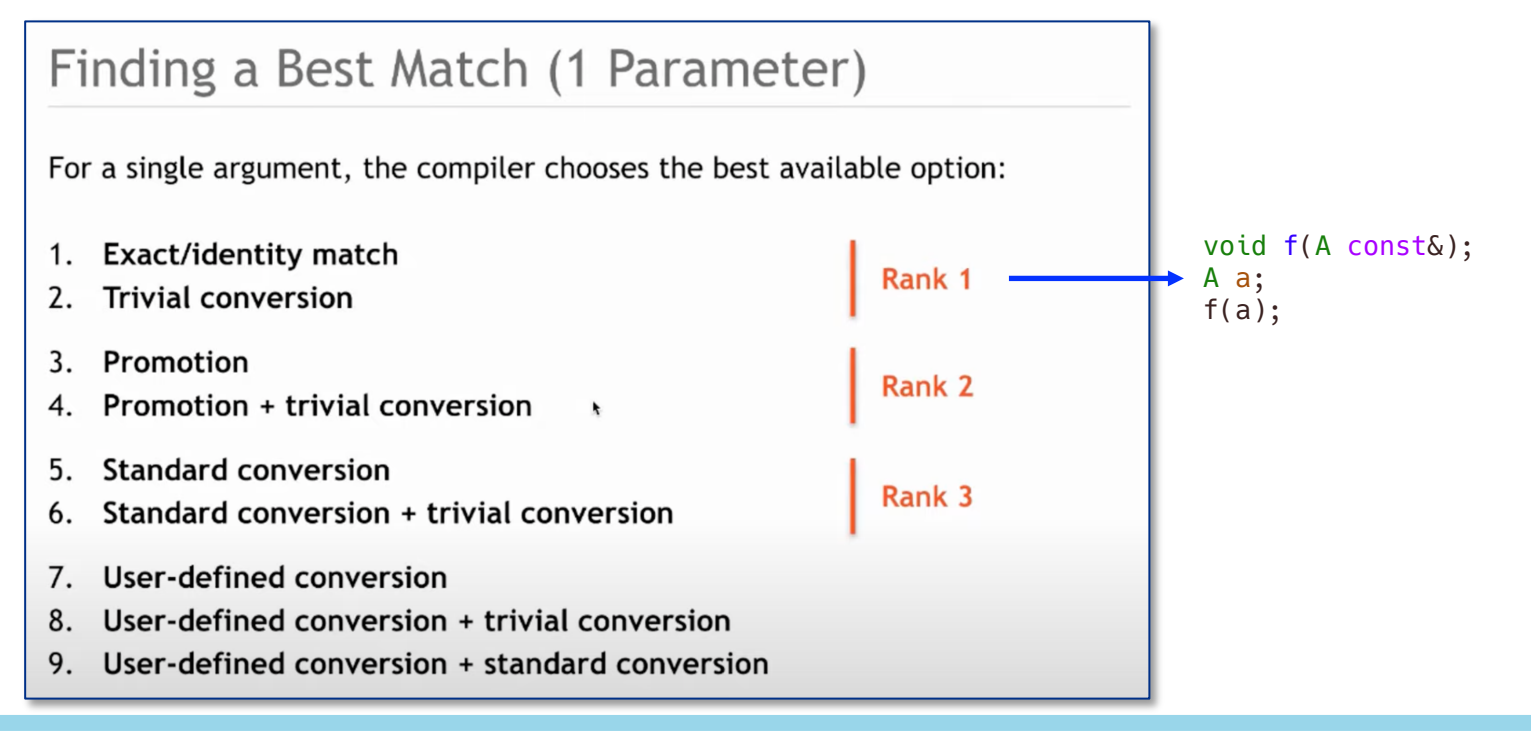

• Once the overload set has been formed, it resolve to one function implementation.

<u> 좋</u> Fermilab

This may involve conversions of the function arguments.

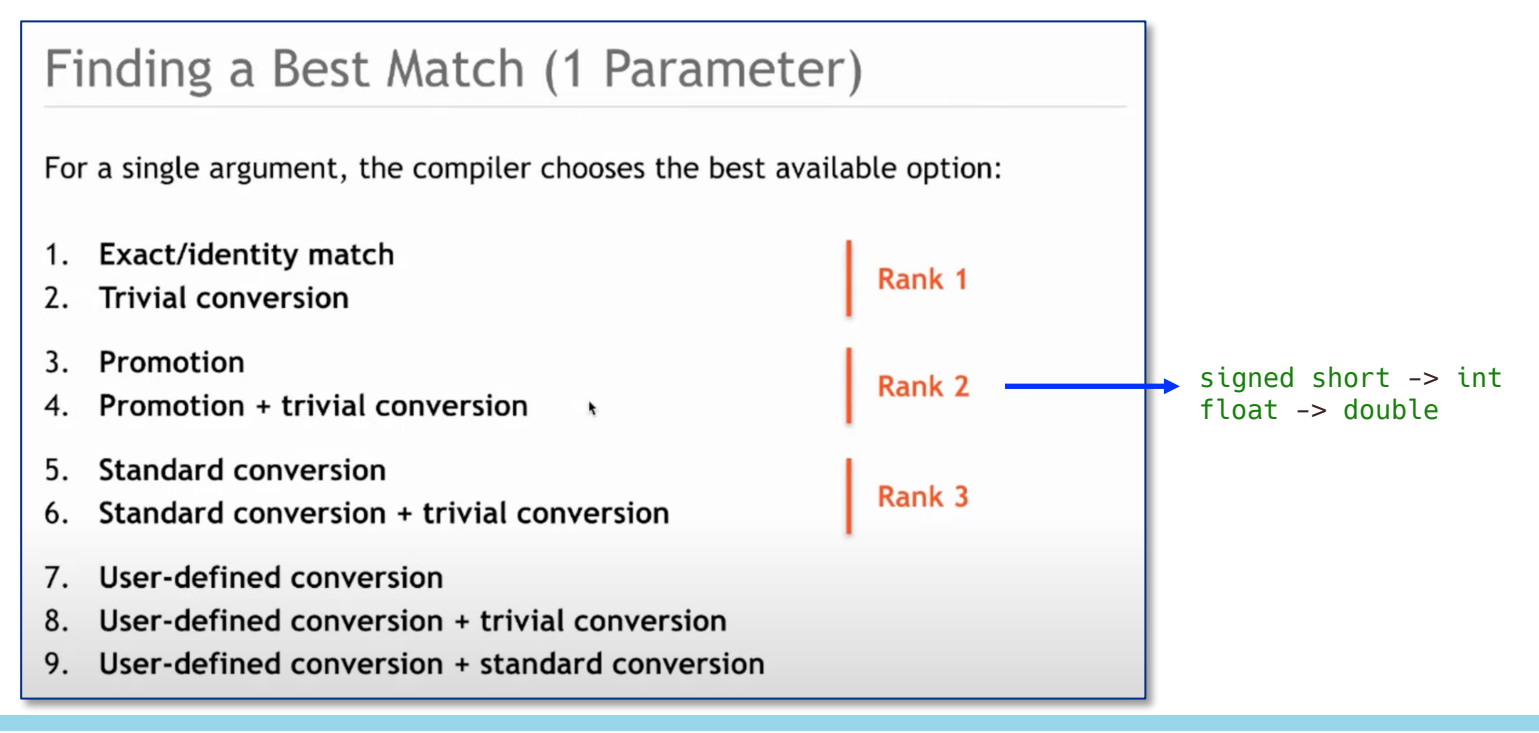

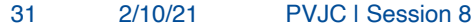

- Once the overload set has been formed, it resolve to one function implementation.
- This may involve conversions of the function arguments.

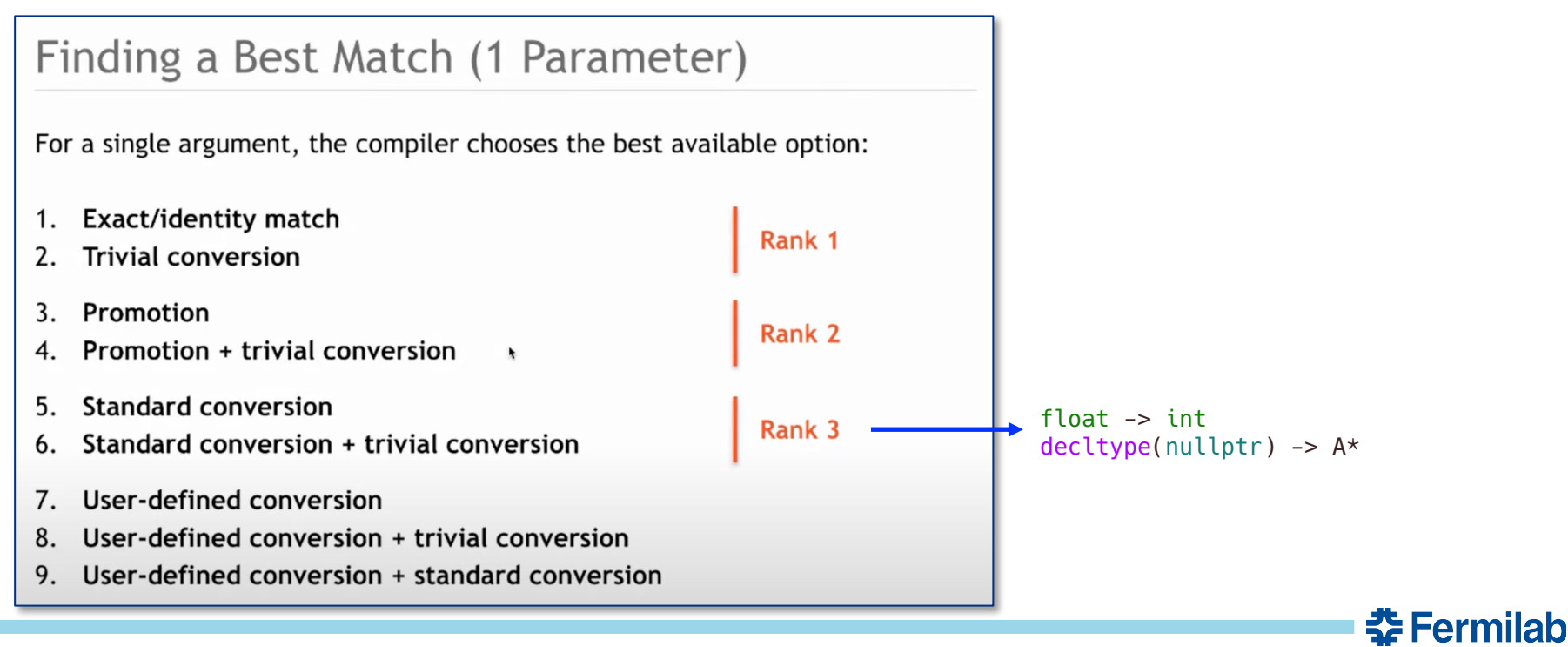

- Once the overload set has been formed, it resolve to one function implementation.
- This may involve conversions of the function arguments.

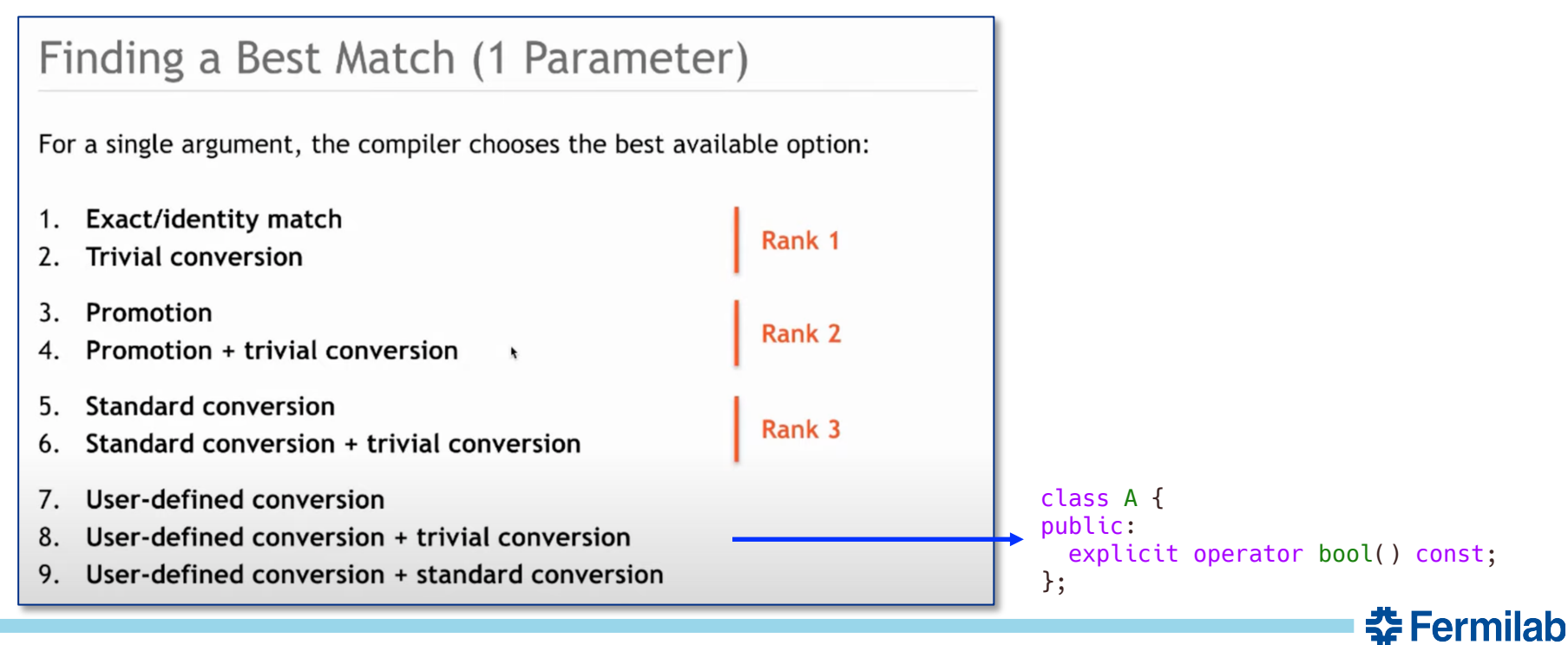

#### **Access labels**

```
class Object
public:
  void f(int); //(1)private:
  void f( double ); // (2)\};
Object obj;
obj.f( 1.0 ); // (2) is selected; access violation!
```
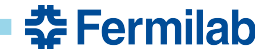

#### **Access labels**

```
class Object
public:
  void f(int); //(1)
private:
  void f( double ); // (2)\cdotObject obj;
obj.f(1.0); //(2) is selected; access violation!
```
*"It's an access label, not a visibility label."* –K. Iglberger

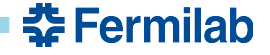

## **Function template specialization**

- Klaus did not spend much time on this.
- An instantiated template is chosen as part of the overload set early on.
- The specialization is selected late in the process.

```
template< typename T > void f(T);
                                    11(1)template< > void f(char);
                                     11(2)template< typename T > void f(T^*); //(3)
                         ۰
int <math>main()</math>₹
  char* cp{ nullptr };f(cp); // Calls function (3)
```
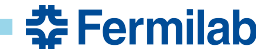

## **Function template specialization**

- Klaus did not spend much time on this.
- An instantiated template is chosen as part of the overload set early on.
- The specialization is selected late in the process.

```
template< typename T > void f(T);
                                     11(1)template< > void f(char);
                                     11(2)template< typename T > void f(T^*); // (3)
int <math>main()</math>₹
  char* cp{ nullptr };f(cp); // Calls function (3)
```
• **Take-home point**: Avoid specializations if you can. *Is he right?*

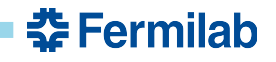

## **Aside: Template selection with nullptr**

```
namespace {
 template <typename T> void f(T); // (1)
 template <typename T> void f(T*); // (2)
}
int main()
{
 f(nullptr); // is (1) or (2) instantiated/called?
}
```
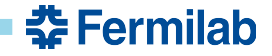

## **Aside: Template selection with nullptr**

```
namespace {
  template <typename T> void f(T); // (1) <
 template <typename T> void f(T*); // (2)
}
int main()
{
 f(nullptr); // (1) is instantiated/called
}
```
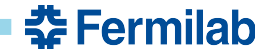

#### **Aside: Template selection with nullptr**

```
namespace {
 template <typename T> void f(T); // (1) ←
 template <typename T> void f(T*); // (2)
}
int main()
{
 f(nullptr); // (1) is instantiated/called
}
```
• **Reason:** the type of nullptr is *not* a pointer. It is of type std::nullptr\_t.

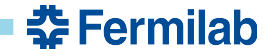

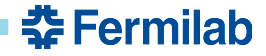

```
class A {
public:
  explicit A(std::vector<int> nums) :
    nums {move(nums)}{}
  // Disable copying
  A(A \text{ const} \& ) = \text{delete};A\& operator=(A const\&) = delete;
private:
  std::vector<int> nums ;
};
A a({1,3});
auto b = a;
```
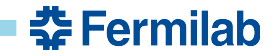

```
class A {
public:
  explicit A(std::vector<int> nums) :
    nums {move(nums)}{}
  // Disable copying
  A(A \text{ const} \& ) = \text{delete};A\& operator=(A const\&) = delete;
private:
  std::vector<int> nums ;
};
A a({1,3});
auto b = a;
```
**error:** use of deleted function 
$$
'A::A
$$
(const  $A\xi$ )'

\n22 | auto b = a;

\n4

\n**Source**  $:8:3:$  note: declared here

\n8 | A(A const > ) = delete;

\n1 A

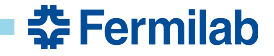

```
class A {
public:
  explicit A(std::vector<int> nums) :
    nums {move(nums)}{}
  // Disable copying
  A(A \text{ const} \& ) = \text{delete};A& operator=(A \text{ const.}) = delete;
private:
  std::vector<int> nums ;
};
A a({1,3});
auto b = std::move(a);
```
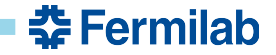

```
class A {
public:
  explicit A(std::vector<int> nums) :
    nums {move(nums)}{}
  // Disable copying
  A(A \text{ const} \& ) = \text{delete};A& operator=(A \text{ const.}) = delete;
private:
  std::vector<int> nums ;
};
A a({1,3});
auto b = std::move(a);
```

```
error: use of deleted function 'A::A(const A&)'
22 | auto b = std::move(a);
<source>:8:3: note: declared here
 8 | \overline{A(A \text{ const.})} = delete;
```
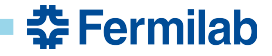

• Like private member functions, deleted functions are still visible.

```
class A {
public:
  explicit A(std::vector<int> nums) :
    nums {move(nums)}{}
  // Disable copying
  A(A \text{ const} \& ) = \text{delete};A& operator=(A \text{ const.}) = delete;
private:
  std::vector<int> nums ;
};
A a({1,3});
auto b = std::move(a);
```

```
error: use of deleted function 'A::A(const A&)'
22 | auto b = std::move(a);
<source>:8:3: note: declared here
 8 | \mathbf{A}(A const&) = delete;
```
#### *What is the overload set here?*

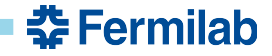

#### Like private member functions, deleted functions are still visible.

#### **Implicitly-declared move constructor**

 $\frac{1}{2}$  are type ( $\frac{1}{2}$   $\frac{1}{2}$  ass cype (**permed**), chase for any class A  $\sim$ no user following is true:

- $\frac{1}{2}$  $"$
- 8 | **A**(A const&) = delete;
- *are no user do*  $A$ ( $B$  constant  $B$ )  $B$  constants  $B$
- $\bullet$  there is no user-declared destructor.

privative.  $\alpha$ cure  $\cdots$ ,  $\alpha$  and  $\alpha$ . *What is the overload set here?*

```
};
A a({1,3});
auto b = std::move(a);
```
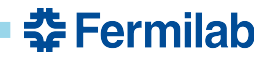

#### Like private member functions, deleted functions are still visible.

#### **Implicitly-declared move constructor**

 $\frac{1}{2}$  are type ( $\frac{1}{2}$   $\frac{1}{2}$  ass cype (**permed**), chase for any class A  $\sim$ no user following is true:

- $\frac{1}{2}$  $"$
- 
- *are no user do*  $A$ ( $B$  constant  $B$ )  $B$  constants  $B$
- $\bullet$  there is no user-declared destructor.

 $A(A \hbox{ const} \& ) = \hbox{ delete} ;$  is a user-declared copy constructor.

privative.  $\alpha$ cure  $\cdots$ ,  $\alpha$  and  $\alpha$ . *What is the overload set here?*

```
};
A a({1,3});
auto b = std::move(a);
```
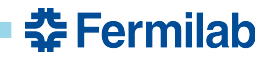

#### • Like private member functions, deleted functions are still visible.

#### **Implicitly-declared move constructor**

 $\frac{1}{2}$  are type ( $\frac{1}{2}$   $\frac{1}{2}$  ass cype (**permed**), chase for any class A  $\sim$ no user following is true:

- $\frac{1}{2}$  $"$
- 
- *are no user do*  $A$ ( $B$  constant  $B$ )  $B$  constants  $B$
- $\bullet$  there is no user-declared destructor.

 $A(A \hbox{ const} \& ) = \hbox{ delete} ;$  is a user-declared copy constructor.

privative.  $\alpha$ cure  $\cdots$ ,  $\alpha$ *What is the overload set here?*

```
};
A a({1,3});
auto b = std::move(a);
```
**A has no move constructor**; A(A&&) is not even deleted.

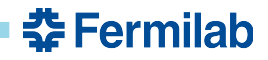

• Like private member functions, deleted functions are still visible.

```
class A {
public:
  explicit A(std::vector<int> nums) :
    nums {move(nums)}{}
  // Disable copying
  A(A \text{ const} \& ) = \text{delete};A& operator=(A \text{ const.}) = delete;
private:
  std::vector<int> nums ;
};
A a({1,3});
auto b = std::move(a);
```

```
error: use of deleted function 'A::A(const A&)'
22 | auto b = std::move(a);
<source>:8:3: note: declared here
 8 | \mathbf{A}(A const&) = delete;
```
#### *What is the overload set here?*

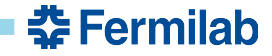

• Like private member functions, deleted functions are still visible.

```
class A {
public:
  explicit A(std::vector<int> nums) :
    nums {move(nums)}{}
  // Disable copying and moving
 A(A \text{ const} \& ) = \text{delete};A& operator=(A \text{ const.}) = delete;
private:
  std::vector<int> nums ;
};
A a({1,3});
auto b = std::move(a);
```

```
error: use of deleted function 'A::A(const A&)'
22 | auto b = std::move(a);
<source>:8:3: note: declared here
 8 | \mathbf{A}(A const&) = delete;
```
#### *What is the overload set here?*

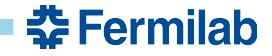

• Like private member functions, deleted functions are still visible.

```
class A {
public:
  explicit A(std::vector<int> nums) :
    nums {move(nums)}{}
  // Disable copying and moving
 A(A \text{ const} \& ) = \text{delete};A& operator=(A \text{ const.}) = delete;
private:
  std::vector<int> nums ;
};
A a({1,3});
auto b = std::move(a);
```

```
error: use of deleted function 'A::A(const A&)'
22 | auto b = std::move(a);
<source>:8:3: note: declared here
 8 | \mathbf{A}(A const&) = delete;
```
#### *What is the overload set here?*

**A(A const&)**

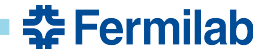

• Like private member functions, deleted functions are still visible.

```
class A {
public:
  explicit A(std::vector<int> nums) :
    nums {move(nums)}{}
  // Disable copying and moving
  A(A \text{ const} \& ) = \text{delete};A\& operator=(A \text{ const} \& ) = delete;
private:
  std::vector<int> nums ;
};
A a({1,3});
auto b = std::move(a);
```

```
error: use of deleted function 'A::A(const A&)'
22 | auto b = std::move(a);
<source>:8:3: note: declared here
 8 | \mathbf{A}(A const&) = delete;
```
*What is the overload set here?*

**A(A const&)**

*That's not what I wanted!*

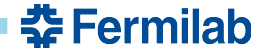

```
class A {
public:
  explicit A(std::vector<int> nums) :
    nums {move(nums)}{}
  // Enable moving, but disable copying
 A(A\&&) = default;
  A& operator=(A&&) = default;
private:
  std::vector<int> nums ;
};
A a({1,3});
auto b = std::move(a); // Ok
auto c = b; // Error, deleted copy c'tor
```
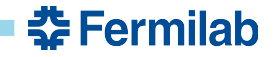

• Like private member functions, deleted functions are still visible.

```
class A {
public:
  explicit A(std::vector<int> nums) :
    nums {move(nums)}{}
 // Enable moving, but disable copying
 A(A\&&&&&\qquad = default;
 A& operator=(A&&) = default;
private:
  std::vector<int> nums ;
};
A a({1,3});
auto b = std::move(a); // Ok
auto c = b; // Error, deleted copy c'tor
```
#### **Take-home point:**

Deleting functions does not remove them—it just makes it impossible to call them.

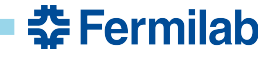

#### **Some more take-home messages**

- C++ has a well-defined procedure for selecting a function corresponding to a name. – It can be complicated!
- Many of these complications go away when meaningful and well-organized function names are chosen.
- I hope you had fun!

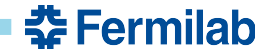